# Package 'prevtoinc'

October 14, 2022

Title Prevalence to Incidence Calculations for Point-Prevalence Studies in a Nosocomial Setting

**Version** 0.12.0

Author Niklas Willrich [aut, cre]

Maintainer Niklas Willrich <WillrichN@rki.de>

Description Functions to simulate point prevalence studies (PPSs) of healthcareassociated infections (HAIs) and to convert prevalence to incidence in steady state setups. Companion package to the preprint Willrich et al., From prevalence to incidence a new approach in the hospital setting;

[<doi:10.1101/554725>](https://doi.org/10.1101/554725) , where methods are explained in detail.

**Depends**  $R (= 3.2.2)$ 

License MIT + file LICENSE

LazyData true

RoxygenNote 6.1.1

Imports dplyr, rlang, tibble, purrr

Suggests knitr, rmarkdown, testthat, ggplot2, gridExtra, tidyr

VignetteBuilder knitr

NeedsCompilation no

Repository CRAN

Date/Publication 2019-06-18 13:50:04 UTC

# R topics documented:

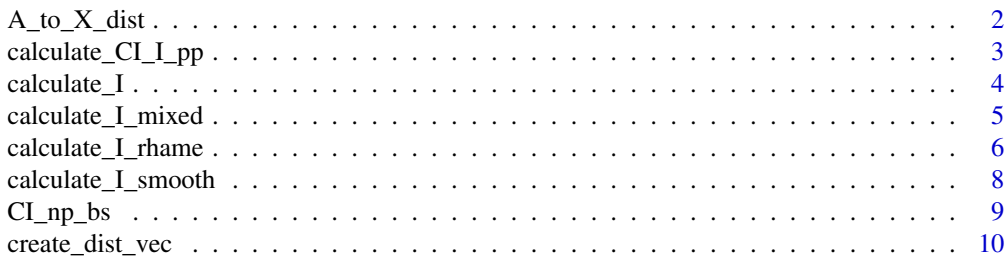

<span id="page-1-0"></span>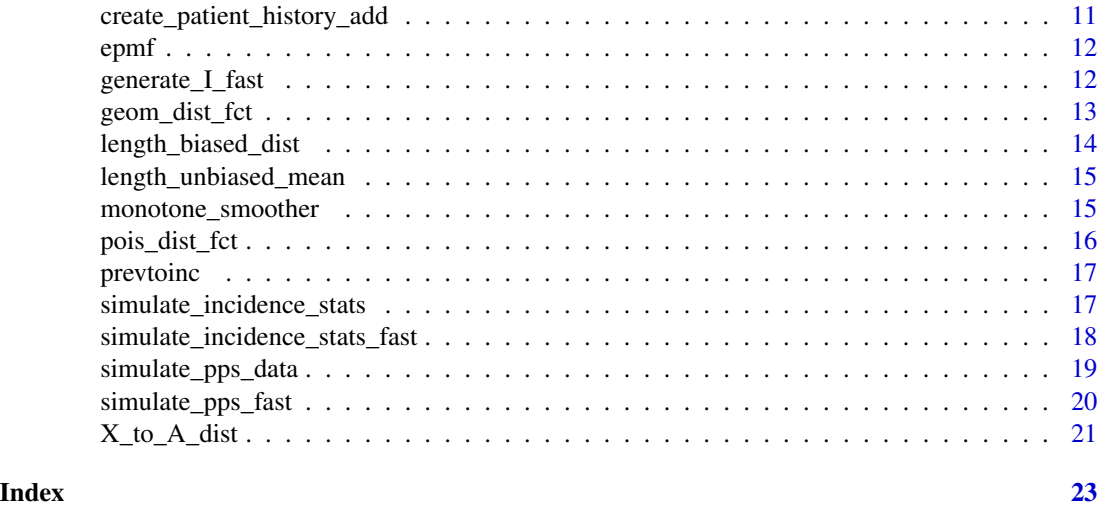

A\_to\_X\_dist *function to transform the distribution of stays to a fixed point to the distribution of the staying times*

# Description

function to transform the distribution of stays to a fixed point to the distribution of the staying times

#### Usage

A\_to\_X\_dist(dist.point)

# Arguments

dist.point vector of probabilities of staying 1:length(dist.point) days

# Value

vector of probabilities of being at the hospital for 1:length(dist.point) days at random time of observation

```
# generate vector of probabilities for truncated Poisson distribution for
# distribution of times of stay X
dist.X <- dpois(1:70, 4)
plot(dist.X)
# transform to distribution of distribution of staying-time up to observation point under
# assumption of steady state
dist.A <- X_to_A_dist(dist.X)
plot(dist.A)
```

```
# transform back to get original distribution
dist.X.2 <- A_to_X_dist(dist.A)
plot(dist.X.2)
```
calculate\_CI\_I\_pp *Calculate confidence intervals for Grenander estimator of Ipp based on asymptotics*

#### Description

Asymptotic or bootstrap approximation of confidence intervals for estimates of Ipp with gren method Can use output of calculate\_I\_\* functions as input. The asymptotic method uses the asymptotic normality of the estimator of I.pp to calculate the confidence interval and the method "bs" uses a parametric bootstrap approximation based on the "naive" estimator.

#### Usage

```
calculate_CI_I_pp(data, method = "asymptotic", alpha = 0.05,
  n_b = 10000
```
# Arguments

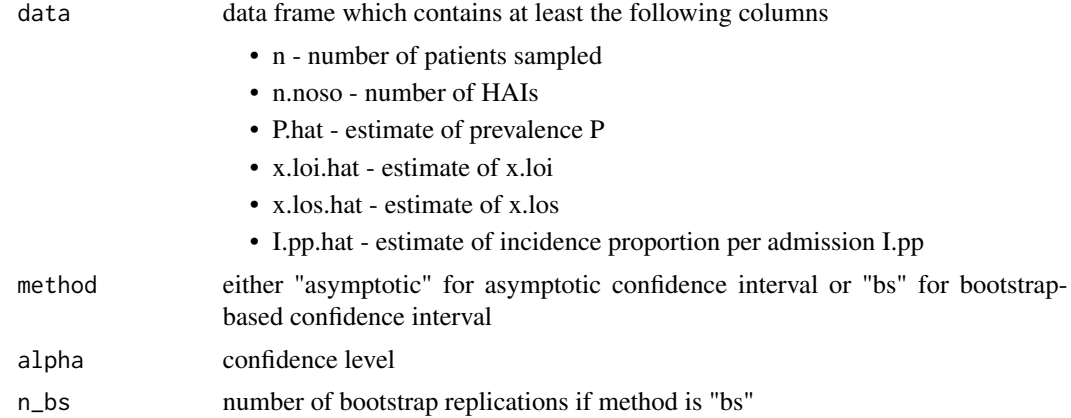

#### Value

tibble with columns CI.lower.Ipp and CI.upper.Ipp

```
example.dist \le create_dist_vec(function(x) dpois(x-1, 7), max.dist = 70)
example.dist.los <- create_dist_vec(function(x) dpois(x-1, lambda = 12),
                                   max.dist = 70data.pps.fast <- simulate_pps_fast(n.sample=5000,
```

```
P=0.05,
                                   dist.X.loi = example.dist,
                                   dist.X.los = example.dist.los)
gren_est <- calculate_I_smooth(data = data.pps.fast, method = "gren")
gren_est
calculate_CI_I_pp(gren_est, method = "asymptotic", alpha = 0.05)
```
calculate\_I *Function to calculate different estimators for I from PPS data.*

# Description

Function to calculate different estimators for I from PPS data.

# Usage

```
calculate_I(data, data.theo = NULL)
```
# Arguments

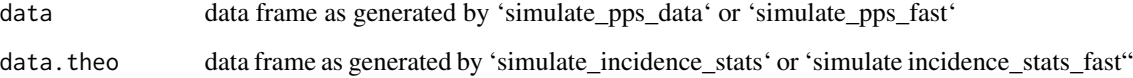

# Value

data frame with following columns

- n number of patients sampled
- n.noso number of HAIs
- P.hat estimate of prevalence P
- I.hat estimate of incidence rate I
- I.pp.hat estimate of incidence proportion per admission I.pp
- x.loi.hat estimate of x.loi
- x.los.hat estimate of x.los
- method name of the method

and rows for the estimators gren, rear, pps.median, pps.mean, pps.mixed, rhame.theo, L.full (for a description of the estimators see vignette).

# <span id="page-4-0"></span>calculate\_I\_mixed 5

# Examples

```
# create example data for PPS
example.dist <- create_dist_vec(function(x) dpois(x-1, 7), max.dist = 70)
example.dist.los <- create_dist_vec(function(x) dpois(x-1, lambda = 12),
                                    max.dist = 70data.pps.fast <- simulate_pps_fast(n.sample=200,
                                   P=0.05,
                                   dist.X.loi = example.dist,
                                   dist.X.los = example.dist.los)
head(data.pps.fast)
```

```
# estimate incidence based on Rhame-Sudderth formula
calculate_I(data = data.pps.fast)
```
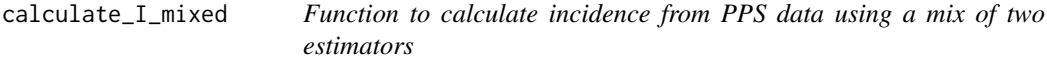

#### Description

A sigmoid function with parameters a and b (see below) is used to get weights for a combination of the two estimator for x.loi and x.los.

#### Usage

```
calculated\_I_mixed(I.pps.1, I.pps.2, a = 0.01, b = 500,method = "pps.mixed")
```
#### Arguments

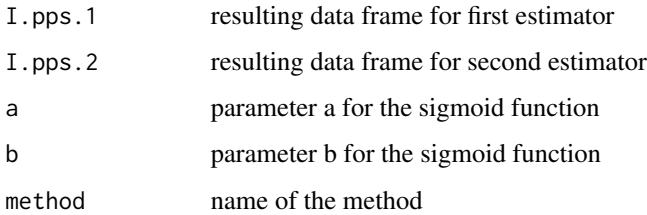

#### Details

is achieved in the following way for estimation of x.loi alpha =  $exp(a*(n.noso-b))/(1+exp(a*(n.noso-b)))$ b))) x.loi.hat.mixed = alpha\*x.loi.hat.1 +  $(1$ -alpha)\*x.loi.hat.2

alpha =  $\exp(a^*(n-b))/(1+\exp(a^*(n-b)))$  x.los.hat.mixed = alpha\*x.los.hat.1 +  $(1-\text{alpha}^*)$ x.los.hat.2

# <span id="page-5-0"></span>Value

one-row data frame with following columns

- n number of patients sampled
- n.noso number of HAIs
- P.hat estimate of prevalence P
- I.hat estimate of incidence rate I
- I.pp.hat estimate of incidence proportion per admission I.pp
- x.loi.hat estimate of x.loi
- x.los.hat estimate of x.los
- method name of the method

# Examples

```
# create example data for PPS
example.dist <- create_dist_vec(function(x) dpois(x-1, 7), max.dist = 70)
example.dist.los <- create_dist_vec(function(x) dpois(x-1, lambda = 12),
                                    max.dist = 70data.pps.fast <- simulate_pps_fast(n.sample=200,
                                   P=0.05,
                                   dist.X.loi = example.dist,
                                   dist.X.los = example.dist.los)
head(data.pps.fast)
# estimate of incidence
I.1 <- calculate_I_smooth(data = data.pps.fast,
                   method = "gren")
# estimate incidence based on Rhame-Sudderth formula
I.2 <- calculate_I_rhame(data = data.pps.fast,
                   x.loi.hat = 8,
                   x.los.hat = 13)
# mixed estimator
calculate_I_mixed(I.1, I.2)
```
calculate\_I\_rhame *Function to calculate incidence from PPS data using a Rhame-Sudderth like approach with estimates for x.loi and x.los supplied.*

#### **Description**

Function to calculate incidence from PPS data using a Rhame-Sudderth like approach with estimates for x.loi and x.los supplied.

# Usage

calculate\_I\_rhame(data, x.loi.hat, x.los.hat = NA, method = "rhame")

# Arguments

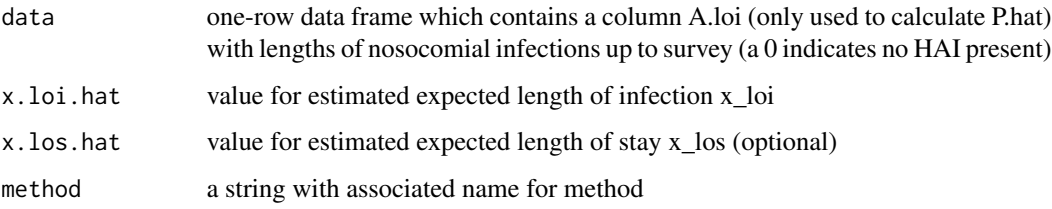

#### Value

one-row data frame with following columns

- n number of patients sampled
- n.noso number of HAIs
- P.hat estimate of prevalence P
- I.hat estimate of incidence rate I
- I.pp.hat estimate of incidence proportion per admission I.pp
- x.loi.hat estimate of x.loi
- x.los.hat estimate of x.los
- method name of the method

```
# create example data for PPS
example.dist <- create_dist_vec(function(x) dpois(x-1, 7), max.dist = 70)
example.dist.los <- create_dist_vec(function(x) dpois(x-1, lambda = 12),
                                    max.dist = 70data.pps.fast <- simulate_pps_fast(n.sample=200,
                                   P=0.05,
                                   dist.X.loi = example.dist,
                                   dist.X.los = example.dist.los)
head(data.pps.fast)
# estimate incidence based on Rhame-Sudderth formula
calculate_I_rhame(data = data.pps.fast,
                  x.loi.hat = 8,
                  x.los.hat = 13)
```
<span id="page-7-0"></span>calculate\_I\_smooth *Estimate the incidence based on PPS data using monotone estimators for the distribution of A.*

# Description

Estimate incidence from PPS by the method proposed in the companion paper. 'data' should be supplied as a data frame with at least a column named 'A.loi' giving lengths of infection up to date of PPS. Values of zero for 'A.loi' indicate absence of a HAI. Optionally, the data frame can also contain a column 'A.los' supplying lengths of stay up to PPS to estimate x.los with the same method as well. If 'correct.one' is 'TRUE', the number infections on their first day will be augmented to be at least as high as the number of infections on their second day for the estimation of x.loi .

#### Usage

```
calculate_I_smooth(data, method = "gren", correct.one.loi = "no",
  correct.one.los = "no")
```
# Arguments

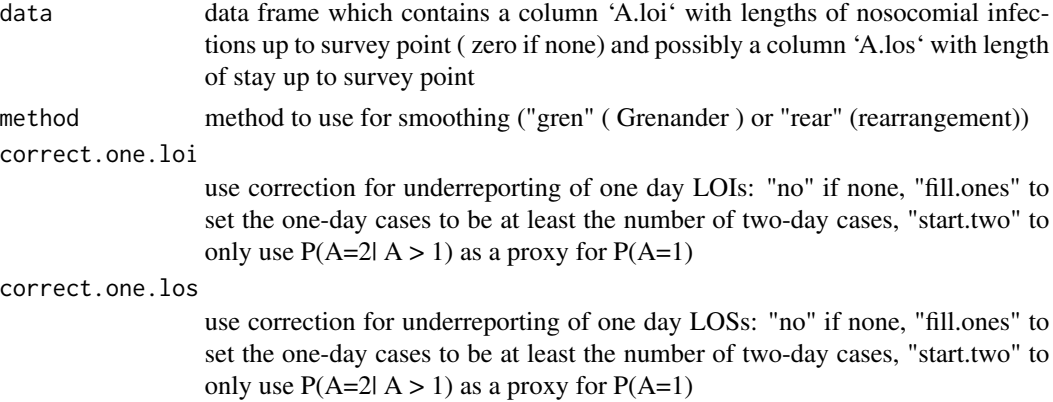

#### Value

one-row data frame with following columns

- n number of patients sampled
- n.noso number of HAIs
- P.hat estimate of prevalence P
- I.hat estimate of incidence rate I
- I.pp.hat estimate of incidence proportion per admission I.pp
- x.loi.hat estimate of x.loi
- x.los.hat estimate of x.los
- method name of the method

#### <span id="page-8-0"></span>CI\_np\_bs 9

# Examples

```
# create example data for PPS
example.dist \le create_dist_vec(function(x) dpois(x-1, 7), max.dist = 70)
example.dist.los <- create_dist_vec(function(x) dpois(x-1, lambda = 12),
                                    max.dist = 70data.pps.fast <- simulate_pps_fast(n.sample=200,
                                   P=0.05,
                                   dist.X.loi = example.dist,
                                   dist.X.los = example.dist.los)
head(data.pps.fast)
# estimate of incidence
calculate_I_smooth(data = data.pps.fast,
                  method = "gren")
```
CI\_np\_bs *Function to calculate confidence intervals I.pp for gren estimator with bootstrap method based on Grenander estimator*

## Description

Implements a bootstrap procedure for estimation of confidence intervals for I.pp based on boostrapping from the length of stay/infection distributions estimated by the gren method.

# Usage

 $CI_np_bs(data, n_bs = 1000, alpha = 0.05)$ 

#### Arguments

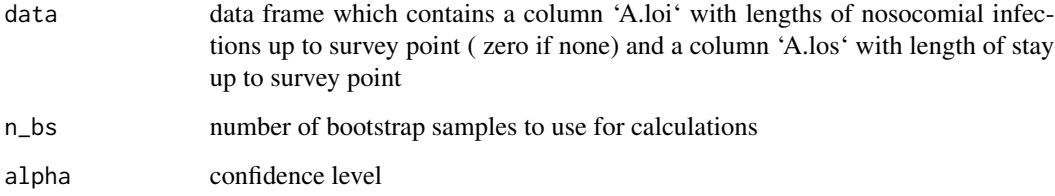

# Value

single-row tibble with columns CI.lower.Ipp and CI.upper.Ipp

#### Examples

```
example.dist <- create_dist_vec(function(x) dpois(x-1, 7), max.dist = 70)
example.dist.los <- create_dist_vec(function(x) dpois(x-1, lambda = 12),
                                    max.dist = 70data.pps.fast <- simulate_pps_fast(n.sample=5000,
                                   P=0.05,
                                   dist.X.loi = example.dist,
                                   dist.X.los = example.dist.los)
gren_est <- calculate_I_smooth(data = data.pps.fast, method = "gren")
gren_est
CI_np_bs(data.pps.fast, n_bs = 500)
```
create\_dist\_vec *Create vector of probabilities for a finite positive discrete distribution*

# Description

Cuts-off the (possibly unbounded) probability distribution at 'max.dist' and normalizes the resulting vector of probability to sum up to 1.

#### Usage

create\_dist\_vec(dist, max.dist)

#### Arguments

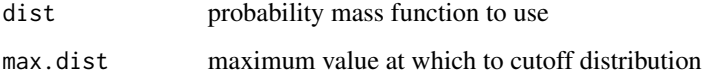

# Value

vector of probabilites for values 1:max.dist

```
geom_dist_fct(1:70)
create_dist_vec(geom_dist_fct, max.dist = 70)
```
<span id="page-9-0"></span>

<span id="page-10-0"></span>create\_patient\_history\_add

*Function to simulate a single hospital bed trajectory*

#### Description

Simulates the occupation of bed and incidence of HAIs of a single bed. Length of HAI is assumed to be additive to length of stay without HAI.

# Usage

```
create_patient_history_add(X_los_dist, X_loi_dist, I, steps)
```
# **Arguments**

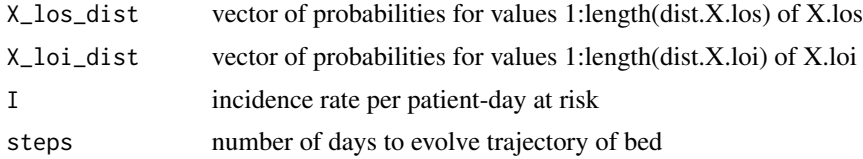

#### Value

data frame with following columns

- pat nbr sequential patient number
- hai\_nbr sequential HAI number
- X\_los predicted total length of stay for patient on current day
- X\_los\_wo\_hai -
- X\_loi total length of current HAI
- X\_loi\_tot added total lengths of all HAIs up to day
- A\_los length of stay up to day
- X\_lnint length of stay after acquiring first HAI

```
example.dist \le create_dist_vec(function(x) dpois(x-1, 7), max.dist = 70)
example.dist.los <- create_dist_vec(function(x) dpois(x-1, lambda = 12),
                                   max.dist = 70bed_hist <- create_patient_history_add(example.dist.los, example.dist, I = 0.08, 1000)
tail(bed_hist)
```
<span id="page-11-0"></span>epmf *Calculate empirical probability mass function for a discrete positive distribution starting at 1*

# Description

Calculate empirical probability mass function for a discrete positive distribution starting at 1

#### Usage

epmf(values)

# Arguments

values used for the calculation of the empirical pmf

# Value

vector of probabilities for epmf for the range 1:length(values)

# Examples

```
# generate random sample of independent draws from Poisson distribution
x < - rpois(200,4)
# calculate empirical probability mass function and true probability mass function
y.emp \leq epmf(x)y.theo \leq dpois(1:max(x), 4)
plot(y.emp)
points(y.theo, col = "red")
```
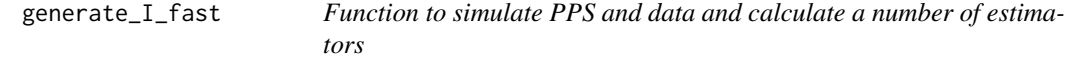

# Description

Function to simulate PPS and data and calculate a number of estimators

#### Usage

```
generate_I_fast(n.sample, P, dist.X.loi, data.theo = NULL,
 dist.X.los = NA, one.factor.loi = 1, one.factor.los = 1)
```
# <span id="page-12-0"></span>Arguments

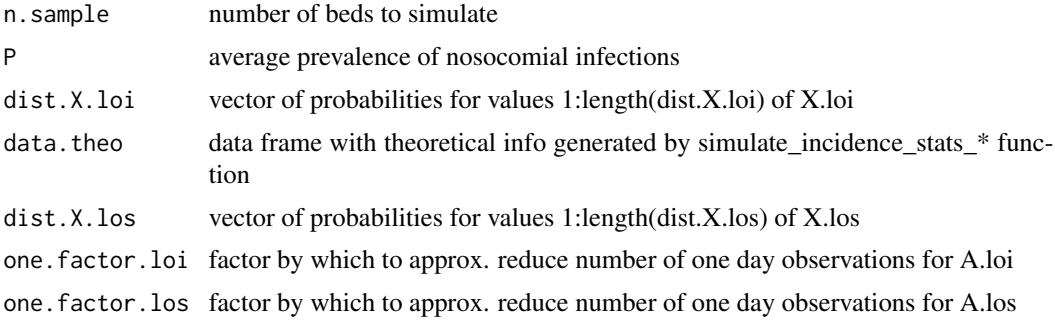

#### Value

data frame with following columns

- n number of patients sampled
- n.noso number of HAIs
- P.hat estimate of prevalence P
- I.hat estimate of incidence rate I
- I.pp.hat estimate of incidence proportion per admission I.pp
- x.loi.hat estimate of x.loi
- x.los.hat estimate of x.los
- method name of the method

and rows for the estimators gren, rear, pps.median, pps.mean, pps.mixed, rhame.theo, L.full (for a description of the estimators see vignette).

# Examples

```
example.dist \le create_dist_vec(function(x) dpois(x-1, 7), max.dist = 70)
generate_I_fast(200, P = 0.05, example.dist )
```
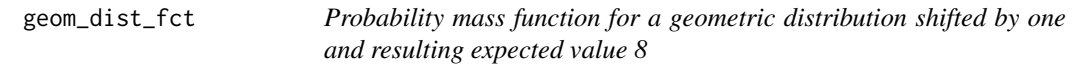

# Description

Probability mass function for a geometric distribution shifted by one and resulting expected value 8

# Usage

geom\_dist\_fct(x)

#### <span id="page-13-0"></span>Arguments

x vector of positive integer values to evaluate

# Examples

```
plot(geom_dist_fct(1:100))
```
length\_biased\_dist *Calculate length-biased distribution from discrete length-unbiased distribution starting at 1*

# Description

Calculate length-biased distribution from discrete length-unbiased distribution starting at 1

# Usage

```
length_biased_dist(dist)
```
## Arguments

dist vector of probabilities of distribution to transform

# Value

vector of probabilities of transformed distribution

```
# geometric distribution starting in 1 and cutoff at 70 with mean at about 8.
geom.dist <- create_dist_vec(geom_dist_fct, max.dist = 70)
# calculate mean
sum(1:length(geom.dist)*geom.dist)
# plot original distribution
plot(geom.dist)
geom.dist.lb <- length_biased_dist(geom.dist)
# plot length biased distribution
plot(geom.dist.lb)
```
<span id="page-14-0"></span>length\_unbiased\_mean *Calculate mean of length-unbiased distribution from discrete lengthbiased distribution starting at 1*

#### Description

Calculate mean of length-unbiased distribution from discrete length-biased distribution starting at 1

#### Usage

```
length_unbiased_mean(dist)
```
#### Arguments

dist vector of probabilities of length-biased distribution

# Value

mean of length-unbiased distribution

#### Examples

```
# geometric distribution starting in 1 and cutoff at 70 with mean at about 8.
geom.dist <- create_dist_vec(geom_dist_fct, max.dist = 70)
# calculate mean of distribution
sum(1:length(geom.dist)*geom.dist)
# create length-biased distribution in same format
geom.dist.lb <- length_biased_dist(geom.dist)
```
# recalculate mean of original distribution based on length-biased distribution length\_unbiased\_mean(geom.dist.lb)

monotone\_smoother *Calculate a monotone probability mass function estimate*

# Description

using a rearrangement or a Grenander estimator as described in Jankoswski, Wellner, 2009 <doi:10.1214/09- EJS526>

#### Usage

```
monotone_smoother(values, method = "rear", range = c(1, max(values)))
```
# <span id="page-15-0"></span>Arguments

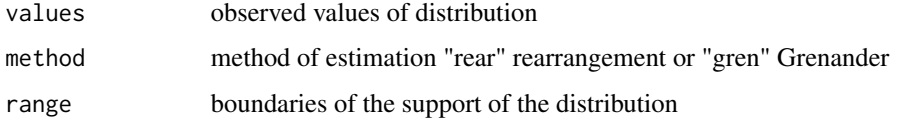

# Value

vector of estimated pmf (support of distribution is by default assumed to be min(values):max(values) )

# Examples

```
# generate sample from geometric distribution
A <- rgeom(50, 0.2)
# plot empirical probability mass function
plot(epmf(A))
dist.A.gren <- monotone_smoother(A, method = "gren")
# plot estimated probability mass function
points(dist.A.gren, col = "red")
```
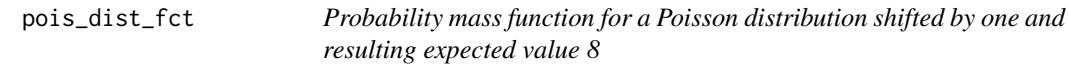

# Description

Probability mass function for a Poisson distribution shifted by one and resulting expected value 8

# Usage

pois\_dist\_fct(x)

#### Arguments

x vector of positive integer values to evaluate

# Examples

plot(pois\_dist\_fct(1:100))

<span id="page-16-0"></span>prevtoinc *prevtoinc:*

#### Description

The prevtoinc package implements functionality to simulate point-prevalence studies (PPSs) for healtcare-associated infections (HAIs) and estimate incidence based on the PPS data. It is a companion package to the preprint Willrich et al., From prevalence to incidence - a new approach in the hospital setting; <doi:10.1101/554725>, where methods are explained in detail.

```
simulate_incidence_stats
```
*Calculate theoretical values like x.los, x.loi and other characteristics of the patient population*

#### Description

Calculate theoretical values like x.los, x.loi and other characteristics of the patient population

#### Usage

```
simulate_incidence_stats(hospital, steps = 365 * 10000,
  n.sim.pat = 5000)
```
#### Arguments

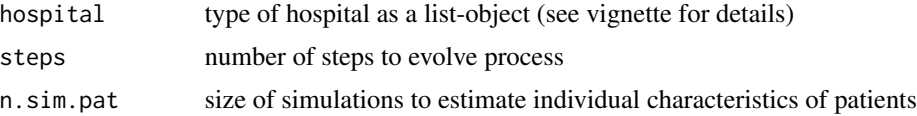

#### Value

list with following components

- x.los average length of stay x\_los
- x.loi average length of infection x\_loi
- x.los.noso.only average length of stay for patients with HAI
- x.los.wo.noso average length of stay for patients discounting time with HAI
- I theoretical incidence rate per patient day
- I.pp list of theoretical incidences for patient types
- patient.stats list with 'x.los' and 'x.loi' for different patient types
- patient.risk.times list of patient days at risk for different patient types

#### Examples

```
pat.1 <- list(dist.X.los = create_dist_vec(
                               function(x) dpois(x-1, lambda = 12), 70,
I.p = 0.008,dist.X.loi = create_dist_vec(function(x) dpois(x-1, lambda = 10), 70))
pat.2 \leftarrow list(dist.X.los =create_dist_vec(function(x) dpois(x-1, lambda = 10), 70),
              I.p = 0.02,
              dist.X.loi =
                create_dist_vec(function(x) dpois(x-1, lambda = 7), 70))
patient.list <- list(pat.1, pat.2)
# define distribution of patients
pat.1.prob <- 0.4; pat.2.prob <- 0.6
pat.dist.hosp <- c(pat.1.prob, pat.2.prob)
hospital.1 \le list(inc.factor = 1,
                   pat.dist = pat.dist.hosp,
                   patient.list = patient.list)
data.pps <- simulate_pps_data(n.sample=1000, steps=200, hospital=hospital.1)
data.inc.theo <- simulate_incidence_stats(hospital.1, 365 * 1000)
# gives incidence rate I
data.inc.theo$I
# gives incidence proportion per admission
data.inc.theo$I.pp
```
simulate\_incidence\_stats\_fast *Function to calculate theoretical value for x.loi and I*

#### Description

Function to calculate theoretical value for x.loi and I

#### Usage

```
simulate_incidence_stats_fast(P, dist.X.loi, dist.X.los = NA)
```
#### Arguments

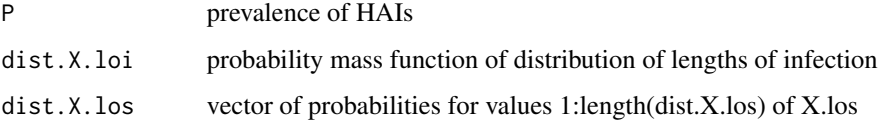

<span id="page-17-0"></span>

# <span id="page-18-0"></span>Value

list with following components

- x.loi average length of infection
- x.los average length of stay
- I theoretical incidence rate per patient day
- I.pp theoretical incidence proportion per admission

# Examples

```
example.dist <- create_dist_vec(function(x) dpois(x-1, 7), 70)
data.fast.inc.theo <- simulate_incidence_stats_fast(P=0.05, dist.X.loi = example.dist)
data.fast.inc.theo$x.loi
data.fast.inc.theo$I
```
simulate\_pps\_data *Function to simulate PPS data*

#### Description

Simulates PPS data for a prespecified hospital according to a steady state model of incidence ( see vignette "Overview of prevtoinc-Package" for details.)

#### Usage

simulate\_pps\_data(n.sample, steps, hospital)

# Arguments

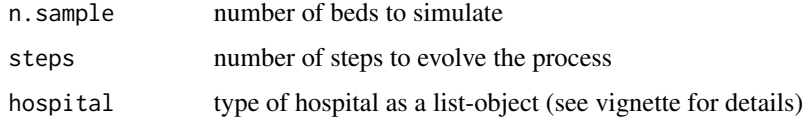

#### Value

data frame with following columns

- A.loi length of infection up to PPS
- L.loi total length of infection
- A.los length of stay up to PPS
- L.los total length of stay
- patient.type patient type

# Examples

```
pat.1 \leftarrow list(dist.X.los =create\_dist\_vec(function(x) \text{ dpois}(x-1, \text{ lambda = } 12), 70),I.p = 0.008,
              dist.X.loi =
                    create_dist_vec(function(x) dpois(x-1, lambda = 10), 70))
pat.2 \leftarrow list(dist.X.los =create_dist_vec(function(x) dpois(x-1, lambda = 10), 70),
              I.p = 0.02.
              dist.X.loi =
                   create_dist_vec(function(x) dpois(x-1, lambda = 7), 70))
patient.list <- list(pat.1, pat.2)
# define distribution of patients
pat.1.prob <- 0.4; pat.2.prob <- 0.6
pat.dist.hosp <- c(pat.1.prob, pat.2.prob)
hospital.1 <- list(inc.factor = 1,
                    pat.dist = pat.dist.hosp,
                    patient.list = patient.list)
data.pps <- simulate_pps_data(n.sample=1000, steps=200, hospital=hospital.1)
```
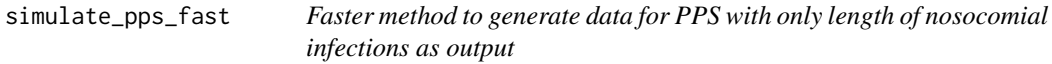

#### Description

The function 'simulate\_pps\_fast' can be used to generate PPS data. This functions simulates a PPS on the basis of a given prevalence 'P' using a vector of probabilities 'dist.X.loi' for the values 1:length(dist.X.loi) of X.loi. It directly samples the time of infection up to date based on 'dist.X.loi'. Optionally, the length of stay is sampled independently ( treating the marginal distributions of length of stay and length of infection as independent by assumption) using 'dist.X.los' which is in the same format as 'dist.X.loi'. Because of this non-joint sampling rows should not be interpreted as individual patients.

# Usage

```
simulate_pps_fast(n.sample, P, dist.X.loi, dist.X.los = NA,
 one.factor.loi = 1, one.factor.los = 1)
```
#### Arguments

n.sample number of beds to simulate

<span id="page-19-0"></span>

<span id="page-20-0"></span>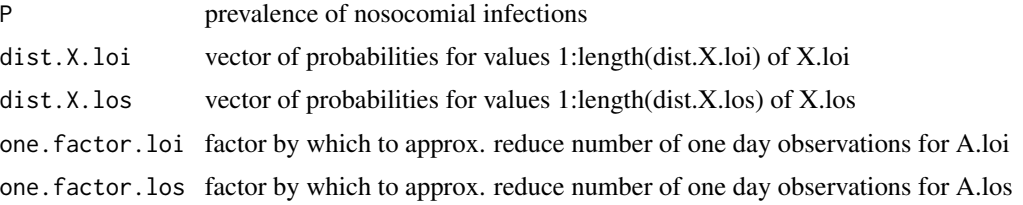

# Value

data frame with a row for a each simulated patient and the following columns

- A.loi length of infection up to PPS
- L.loi total length of infection
- A.los length of stay up to PPS
- L.los total length of stay
- patient.type patient type (fixed to 1 for fast method)

# Examples

```
example.dist <- create_dist_vec(function(x) dpois(x-1, 7), 70)
data.pps.fast <- simulate_pps_fast(n.sample=5000,
                                  P=0.05,
                                  dist.X.loi = example.dist)
head(data.pps.fast)
```
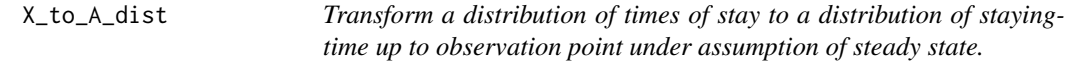

#### Description

Transform a distribution of times of stay to a distribution of staying-time up to observation point under assumption of steady state.

#### Usage

```
X_to_A_dist(dist.stays)
```
# Arguments

dist.stays vector of probabilities of being at the hospital for 1:length(dist.stays) days at random time of observation

# Value

vector of probabilities of staying 1:length(dist.point) days

```
# generate vector of probabilities for truncated Poisson distribution for
# distribution of times of stay X
dist.X \leftarrow \text{dpois}(1:70, 4)plot(dist.X)
# transform to distribution of distribution of staying-time up to observation point under
# assumption of steady state
dist.A <- X_to_A_dist(dist.X)
plot(dist.A)
# transform back to get original distribution
dist.X.2 <- A_to_X_dist(dist.A)
plot(dist.X.2)
```
# <span id="page-22-0"></span>Index

A\_to\_X\_dist, [2](#page-1-0)

calculate\_CI\_I\_pp, [3](#page-2-0) calculate\_I, [4](#page-3-0) calculate\_I\_mixed, [5](#page-4-0) calculate\_I\_rhame, [6](#page-5-0) calculate\_I\_smooth, [8](#page-7-0) CI\_np\_bs, [9](#page-8-0) create\_dist\_vec, [10](#page-9-0) create\_patient\_history\_add, [11](#page-10-0)

epmf, [12](#page-11-0)

generate\_I\_fast, [12](#page-11-0) geom\_dist\_fct, [13](#page-12-0)

length\_biased\_dist, [14](#page-13-0) length\_unbiased\_mean, [15](#page-14-0)

monotone\_smoother, [15](#page-14-0)

pois\_dist\_fct, [16](#page-15-0) prevtoinc, [17](#page-16-0) prevtoinc-package *(*prevtoinc*)*, [17](#page-16-0)

simulate\_incidence\_stats, [17](#page-16-0) simulate\_incidence\_stats\_fast, [18](#page-17-0) simulate\_pps\_data, [19](#page-18-0) simulate\_pps\_fast, [20](#page-19-0)

X\_to\_A\_dist, [21](#page-20-0)